# **Tipo de integração para pagamento em cartão (NFC-e)**

Dentre as adequações efetuadas para compatibilização com a NT 2015.002, destaca-se a informação relativa ao tipo de integração para pagamentos efetuados em cartão (tag "tpIntegra"), que identificará se o pagamento ocorreu de forma integrada ao sistema de automação comercial (operações de TEF com o LinxPOS ou LinxPOS-e (tpIntegra=1)) ou não integrada (com a utilização de máquina POS (tpIntegra=2)).

Conforme consta na NT 2015.002 versão 1.30, de 28/12/2015, o tipo de integração será informação obrigatória no XML da NFC-e a partir de 01/04/2016 para os ambientes que operem com cartão, havendo ⊕ rejeição da nota caso a informação não seja validada.

Para a geração da informação relativa ao tipo de integração (tag "tpIntegra") no XML da venda, execute os procedimentos descritos a seguir.

#### **Configuração de parâmetro**

#### **Criação do parâmetro no ambiente:**

Ao instalar o **Service Pack 2** em ambientes com LinxPOS ou LinxPOS-e, será criado um parâmetro que determinará a data a partir da qual a informação acima será gerada no XML da venda, para os ambientes que operem com cartão e que já estejam com nova versão do MID-e Client instalada.

#### **Parâmetro:**

#### **DTPROD\_NT2015002\_NFCE, com conteúdo padrão igual a 2016/03/01**

O parâmetro citado será criado na base de dados da retaguarda somente após o envio da primeira atualização de movimento pela loja (após a atualização para a versão 7.5 SPK2 do Linx POS ou Linx POS-e).

Após o recebimento da atualização do movimento na retaguarda, o parâmetro poderá ser alterado na tela **014005 - Parâmetros**, e então uma nova atualização deverá ser enviada para as lojas.

#### **Alteração do conteúdo padrão do parâmetro:**

Altere o conteúdo padrão desse parâmetro para a data inicial em que o tipo de integração dos pagamentos em cartão (tag "tpIntegra") deverá ser enviado no XML da venda para validação pela SEFAZ.

Conforme mencionado anteriormente, essa obrigatoriedade ocorrerá a partir de **01/04/2016.**

Assim, altere esse parâmetro para a data inicial **2016/04/01 (formato aaaa/mm/dd)**. A partir da data parametrizada, o tipo de integração dos pagamentos em cartão será enviado no XML da venda.

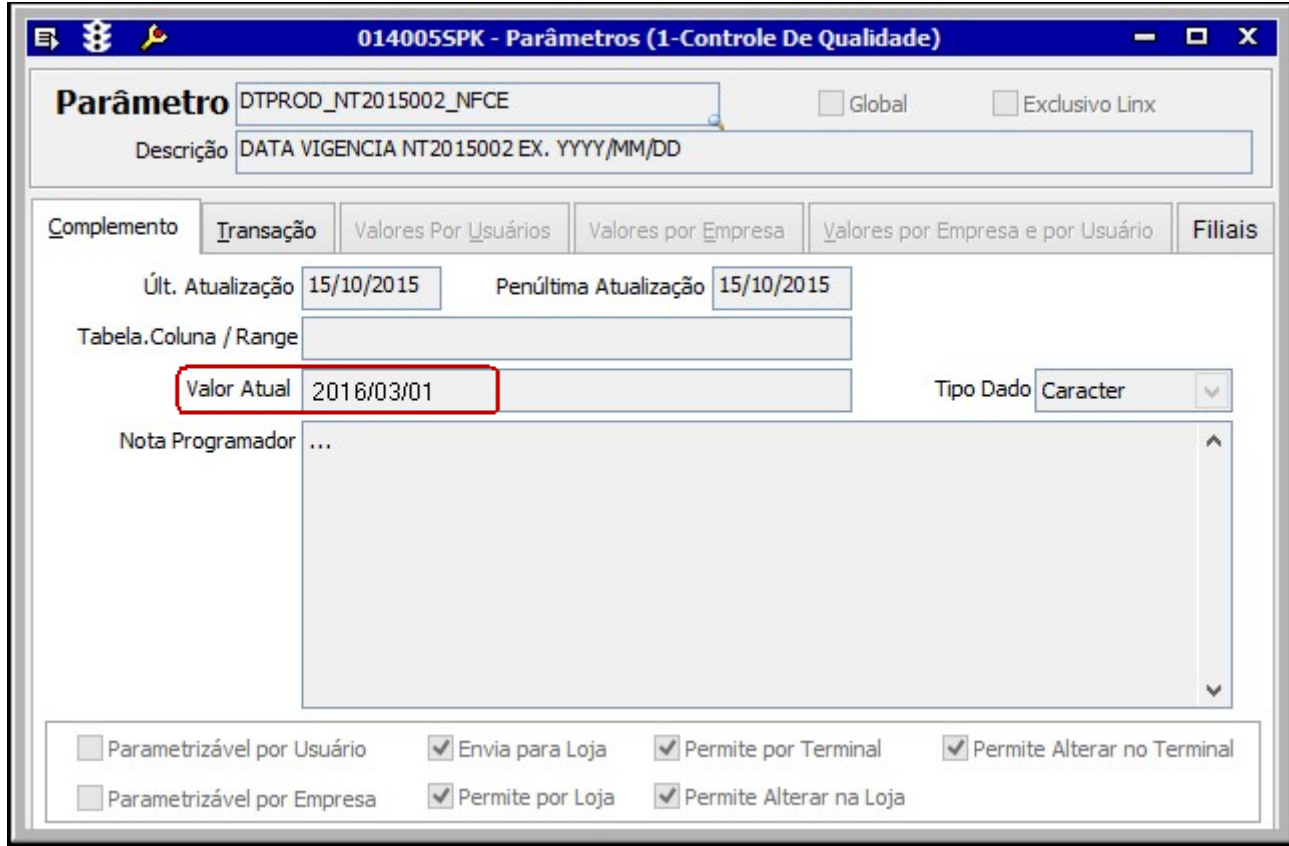

### **Associação das credenciadoras aos cartões utilizados nas operações de TEF**

O envio do tipo de integração de cartão no XML da venda requer ainda que a credenciadora de cartões esteja devidamente associada aos cartões utilizados nas operações de TEF.

1. Para tanto, acesse a tela [095010 - Administradora de Cartão](http://www2.linx.com.br/intranet/portal/html/095010.html) e associe a credenciadora a cada cartão utilizado em operações de TEF:

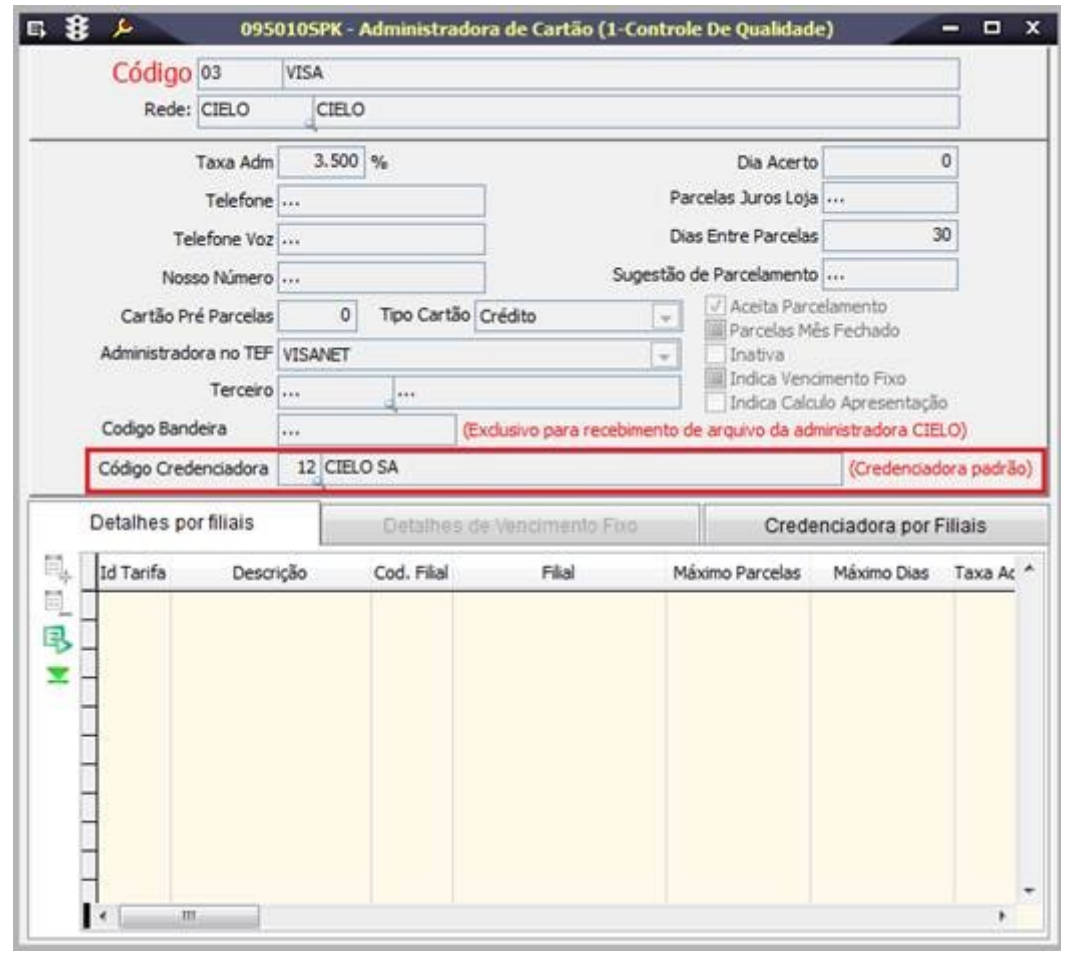

2. Ambientes que utilizem a administradora SINCRED no Estado do Rio Grande do Sul devem parametrizar, adicionalmente, a credencial utilizada exclusivamente para o Estado do RS (002).

Nesse caso acesse a página Credenciadora por Filiais e cadastre o código de exceção para o RS.

Os demais Estados utilizarão o código de credencial cadastrado na tela acima, apenas RS utilizará a exceção.

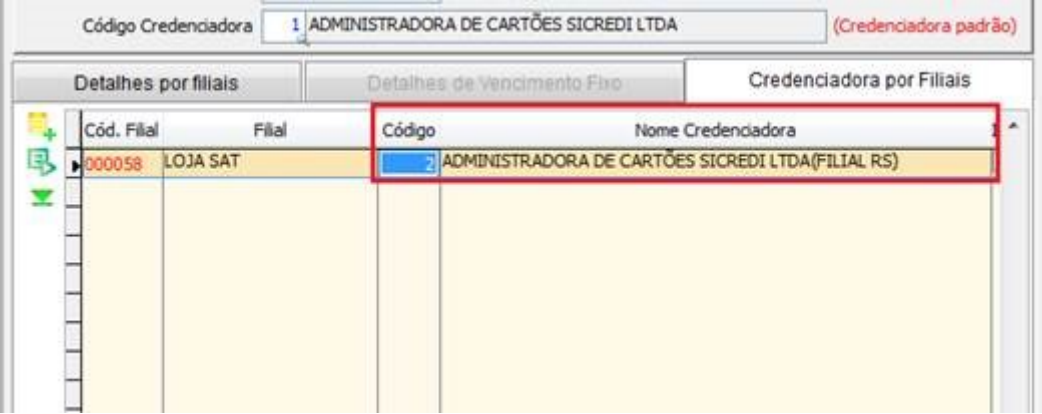

## **Procedimentos internos realizados pelo Linx POS para geração do tipo de integração no XML da venda**

De acordo com a forma de pagamento em cartão selecionada no momento da venda, o LinxPOS identificará o tipo de pagamento (TIPO\_PGTO) e associará o tipo de integração do processo de pagamento para o preenchimento da tag tpIntegra, ao gerar o XML da venda.

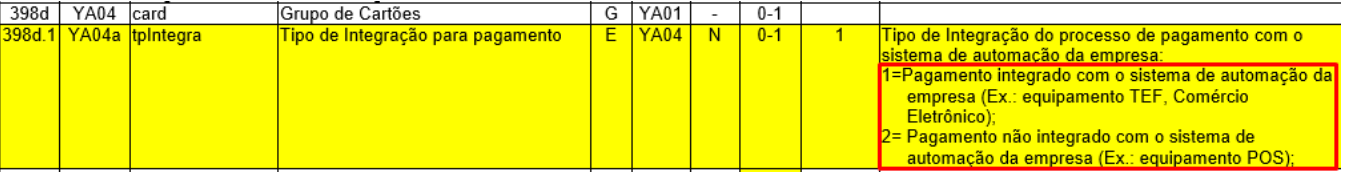

Veja a correspondência abaixo:

Tela de venda do Linx POS **(DESC\_TIPO\_PGTO):**

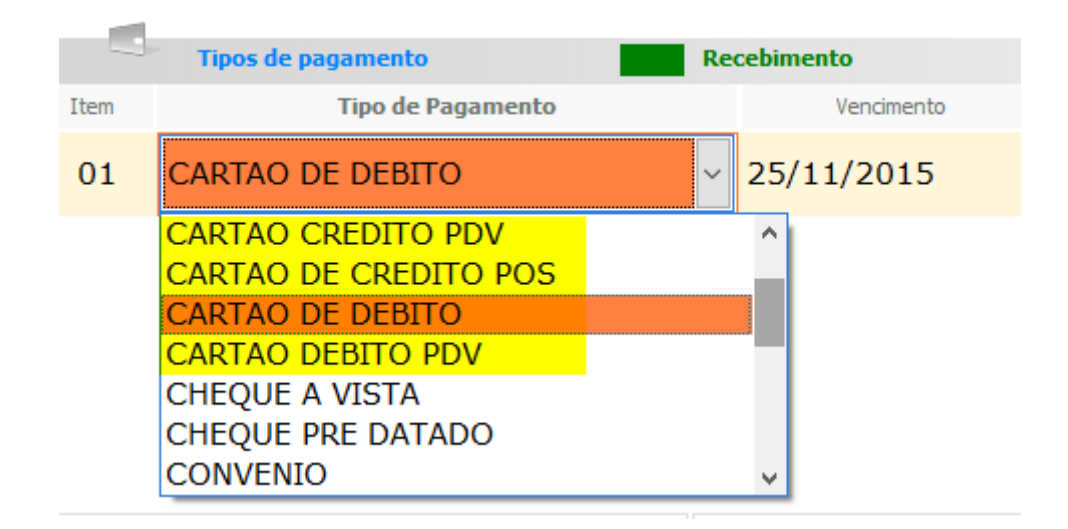

Código atribuído à tag tpIntegra:

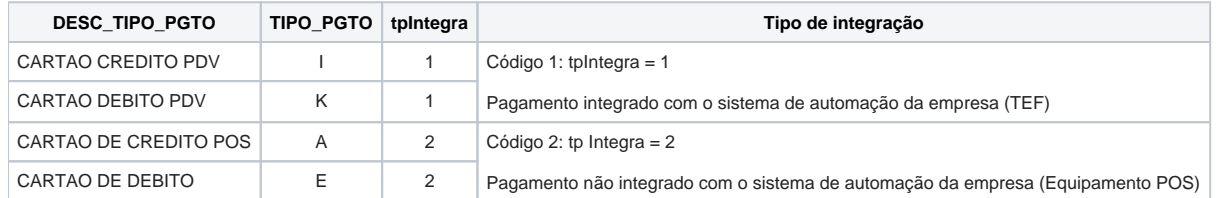

Ao enviar os dados acima, o sistema identificará, por meio de uma tabela pré-existente, o CNPJ da credenciadora. Para que a credenciadora do cartão de crédito seja localizada, essas informações devem estar devidamente preenchidas. A falta desses dados poderá acarretar em rejeição da NFC-e.

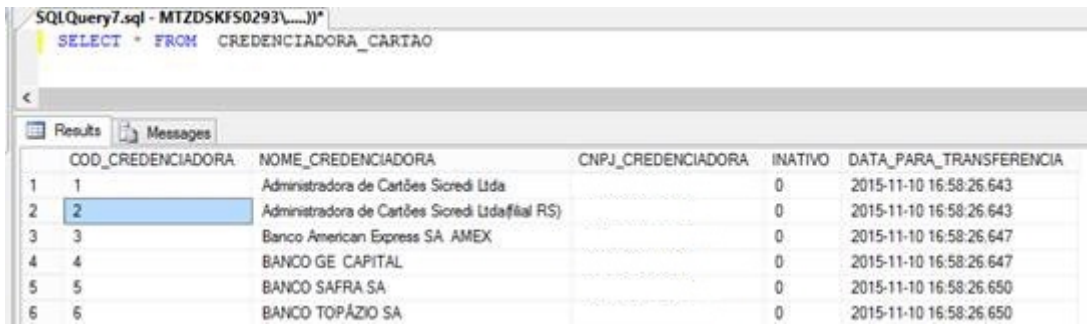

A lista com os códigos de credenciadoras é definida pelo Conselho Nacional de Política Fazendária - CONFAZ, que contém a razão social e o CNPJ das credenciadoras existentes no país, e atribui um código numérico a cada uma. Não será possível efetuar qualquer tipo de alteração nos dados dessa lista.

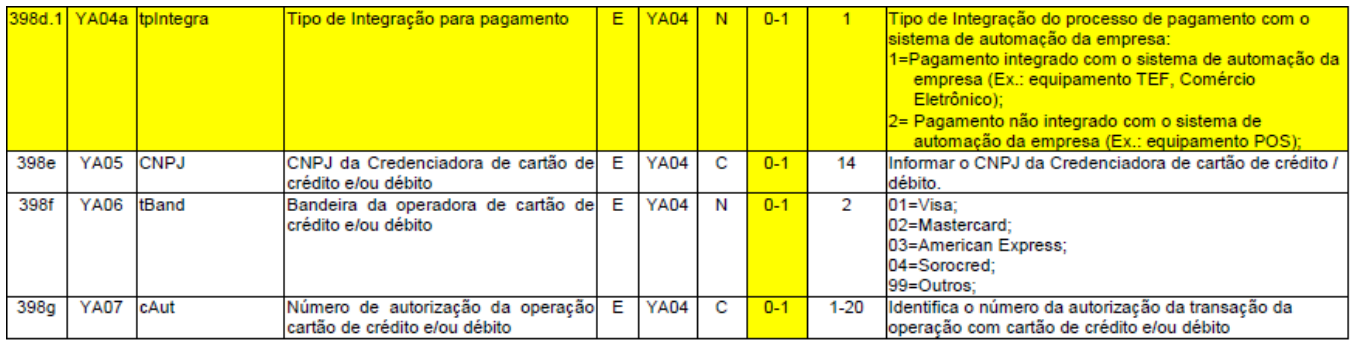

Caso o código da credenciadora esteja vinculado ao cartão no LinxERP, o sistema enviará o grupo de cartões, tornando obrigatório o envio dos dados abaixo:

# **SAT**

**Para ambientes com SAT, o código da credenciadora já poderá estar cadastrado no ERP. Sendo assim, o envio dos dados do grupo de cartões será obrigatório.**